# 'Chapitre

# Matériaux

On s'intéresse maintenant au comportement du champ électrique dans des matériaux. En général, il y a trois classifications de matériaux, selon leurs caractéristiques électriques :

- Conducteur : Les conducteurs sont des substances qui contiennent un très grand nombre de charges mobiles. Par exemple, dans les métaux, les charges mobiles sont des électrons.
- Semi-conducteur : Les semi-conducteurs sont des matériaux qui contiennent des charges mobiles, mais moins que les conducteurs.
- Diélectrique : Les diélectriques sont des isolants. Ils ne contiennent pas de charges mobiles. Les électrons dans ces matériaux sont très attachés à l'atome, et ne sont pas libérés, même en présence d'un champ électrique.

# 3.1 Conducteur

Le premier type de matériau qu'on étudiera est le conducteur.

On suppose qu'on introduit des charges (positives ou négatives) à l'intérieur d'un conducteur. Un champ électrique est alors créé dans le conducteur, ce qui applique une force sur les charges. Ces charges vont se déplacer pour s'éloigner l'une de l'autre (des charges de même signe se repoussent). Ce mouvement des charges continuera jusqu'à ce que toutes les charges atteignent la surface du conducteur, et se distribuent a la surface ` de sorte que le champ électrique et la charge équivalente s'annulent à l'intérieur du conducteur. Puisqu'il n'y a pas de charge dans le conducteur, le champ est nul (loi de Gauss).

 $\hat{A}$  l'intérieur du conducteur, on peut donc dire que :

$$
\rho = 0 \tag{3.1}
$$

$$
\vec{E} = 0 \tag{3.2}
$$

toujours sous conditions statiques. De plus, puisque le champ electrique est nul, le potentiel ´ doit être constant, selon

$$
\vec{E} = -\nabla V \tag{3.3}
$$

qu'on a vu au chapitre précédent.

Le champ électrique à la surface du conducteur doit être orienté de façon normale à la surface du conducteur. S'il y aurait une composante tangentielle, il existerait une force qui déplacerait les électrons, et le tout ne serait pas en équilibre. Alors,

$$
E_t = 0 \tag{3.4}
$$

la composante tangentielle du champ électrique à la surface d'un conducteur est nulle (sous condition statique).

Pour calculer la composante normale a la surface, on construit une surface gaussienne ` à la surface du conducteur. Cette surface de Gauss aura la forme d'une boite rectangulaire. À l'aide de la loi de Gauss.

$$
\oint_{S} \vec{E} \, d\vec{S} = E_n \Delta S = \frac{\rho_s \Delta S}{\epsilon_0} \tag{3.5}
$$

ce qui donne

<span id="page-1-0"></span>
$$
E_n = \frac{\rho_s}{\epsilon_0} \tag{3.6}
$$

La composante normale du champ électrique à la surface d'un conducteur est égale à la densité de charge du conducteur divisée par la permittivité du vide.

# 3.2 Diélectriques

Le deuxième type de matériau qu'on étudiera est le diélectrique. Le diélectrique idéal n'a pas de charges libres. Lorsqu'un diélectrique est placé dans un champ électrique externe, il n'y a pas de charges libres qui se déplacent vers la surface, comme dans les conducteurs. Cependant, les diélectriques contiennent des charges liées; on ne peut pas conclure qu'elles n'ont pas d'effet sur le champ électrique.

Tous les matériaux sont composés d'atomes ayant un noyau positif entouré d'électrons négatifs. Même si les molécules des matériaux diélectriques sont neutres, la présence d'un champ électrique externe appliquera une force sur ces molécules, et créera un dipôle.

<span id="page-2-0"></span>Un dipôle est une élément qui a une partie positive et une partie négative qui sont bien définies. La figure [3.1](#page-2-0) montre l'effet d'un champ externe sur un diélectrique et la formation de dipôles.

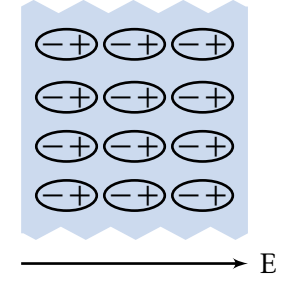

FIGURE 3.1 – Effet d'un champ électrique externe sur un diélectrique

Dans certains diélectriques, le dipôle est permanent, même quand aucun champ électrique externe n'est appliqué. L'eau est un exemple d'un tel matériau.

On appelle le phénomène d'orienter les dipôles la *polarisation*. Pour analyser l'effet de la polarisation, on définit un vecteur de polarisation  $\vec{p}$ . La densité de polarisation est

$$
\vec{P} = \lim_{\Delta v \to 0} \frac{N\vec{p}}{\Delta v} \tag{3.7}
$$

où *N* est le nombre de dipôles contenus dans la région  $\Delta v$ .

Ces dipôles vont créer un champ électrique dans le sens contraire du champ externe  $(rappel: le champ électrique va de + vers -). À la surface du diélectrique, l'effet de l'ali$ gnement des dipôles est le même que s'il y avait une distribution de charge en surface. A l'intérieur du diélectrique, pour expliquer le champ électrique interne, on représente ceci par une charge volumique. La charge totale dans un dielectrique est donc : ´

$$
Q = \oint_{S} \rho_{ps} ds + \int_{V} \rho_{pv} dv \qquad (3.8)
$$

### 3.2.1 Permittivité relative

La densité de flux électrique est la même dans un diélectrique, mais le champ électrique est plus faible, comme vu précédemment. Pour expliquer ce phénomène au point de vue macroscopique, l'équation de la densité de flux est modifiée :

$$
\vec{D} = \epsilon_0 \vec{E} + \vec{P} \tag{3.9}
$$

Ce type d'équation permet que  $\vec{E}$  et  $\vec{P}$  aient des directions différentes, comme c'est le cas dans certains matériaux cristallins. Quand le matériau est linéaire et isotropique,

Gabriel Cormier 3 GELE3222

la polarisation est directement proportionnelle à l'amplitude du champ électrique et indépendant de la direction du champ. Dans ce cas-ci,

$$
\vec{P} = \chi_e \epsilon_0 \vec{E} \tag{3.10}
$$

où  $\chi_e$  est la susceptibilité électrique (une constante sans dimension). On peut donc modifier l'équation de la densité de flux :

$$
\vec{D} = \epsilon_0 (1 + \chi_e) \vec{E} = \epsilon_0 \epsilon_r \vec{E}
$$
\n(3.11)

où  $\epsilon_r$  est la permittivité relative du milieu.

Dans certains cas,  $\epsilon_r$  dépend de l'orientation du matériau. Aussi, dans des matériaux ayant des pertes, la permittivité relative du milieu est un nombre complexe. Dans le cadre de ce cours, on se limite à des matériaux où  $\epsilon_r$  est constant.

## 3.2.2 Force diélectrique

On a vu que l'application d'un champ électrique externe va polariser un diélectrique. Cependant, si le champ électrique est trop grand, le matériau devient conducteur. Dans ce cas, le champ électrique externe est assez grand pour arracher des électrons du diélectrique. La force diélectrique d'un matériau est l'amplitude du champ électrique qui cause cet effet. Le tableau [3.1](#page-3-0) donne la constante diélectrique et la force diélectrique de certains matériaux.

| Matériaux   |             | Constante diélectrique Force diélectrique $(V/m)$ |
|-------------|-------------|---------------------------------------------------|
| Air         | 1.0         | $3\times10^6$                                     |
| Huile       | 2.3         | $15\times10^6$                                    |
| Papier      | $2 - 4$     | $15\times10^{6}$                                  |
| Polystyrène | 2.6         | $20\times10^6$                                    |
| Caoutchouc  | $2.3 - 4.0$ | $25\times10^6$                                    |
| Verre       | $4 - 10$    | $30\times10^6$                                    |

<span id="page-3-0"></span>TABLE 3.1 – Constante et force diélectrique de certains matériaux

Le plus important à se souvenir dans le tableau [3.1](#page-3-0) est celui pour l'air : 3kV/mm. Il suffit d'appliquer une différence de potentiel de 3000V à une distance de 1mm pour que l'air devienne conducteur.

## 3.2.3 Comportement aux limites

L'objectif maintenant est d'analyser le champ électrique et la densité de flux électrique à l'interface entre deux diélectriques. On procède de la même façon que pour le conducteur pour la composante tangentielle : on construit un parcours fermé, et alors l'intégrale sur un parcours fermé doit être nulle.

<span id="page-4-0"></span>On considère le parcours de la figure [3.2](#page-4-0) qui est définit à l'interface entre deux matériaux.

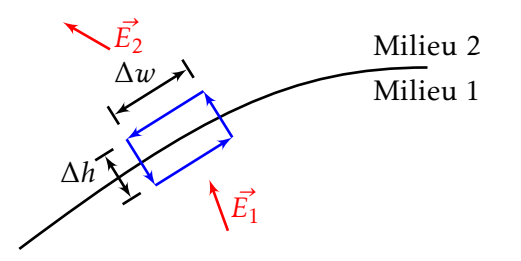

FIGURE 3.2 – Interface entre deux matériaux

Si on applique l'intégrale de contour, et qu'on suppose que  $\Delta h \rightarrow 0$ , on obtient :

$$
\oint_C \vec{E} \cdot d\vec{l} = \vec{E_1} \cdot \Delta w + \vec{E_2} \cdot (-\Delta w) = E_{1t} \Delta w - E_{2t} \Delta w = 0
$$
\n(3.12)

 $D'$ où on conclut :

$$
E_{1t} = E_{2t} \tag{3.13}
$$

La composante tangentielle demeure la même à l'interface entre les deux matériaux.

Pour déterminer l'effet de la composante normale, on construit une surface de Gauss à l'interface entre les deux matériaux. On applique alors la loi de Gauss à la surface :

$$
\oint_{S} \vec{D} \cdot d\vec{S} = (\vec{D_1} \cdot \hat{a}_{n2} + \vec{D_2} \cdot \hat{a}_{n1}) \Delta S
$$
\n(3.14)

$$
= \hat{a}_{n2} \cdot (\vec{D_1} - \vec{D_2}) \Delta S \tag{3.15}
$$

$$
=\rho_s \Delta S \tag{3.16}
$$

Si on combine les deux dernières équation, on obtient :

$$
\hat{a}_{n2} \cdot (\vec{D_1} - \vec{D_2}) \Delta S = \rho_s \Delta S \tag{3.17}
$$

ou

$$
D_{2n} - D_{1n} = \rho_s \tag{3.18}
$$

C'est-à-dire que la composante normale de la densité de flux est discontinue à l'interface entre deux diélectriques. L'amplitude de la discontinuité est égale à la densité de charge en surface.

Gabriel Cormier 5 GELE3222

Si le matériaux 2 est un conducteur,  $D_{2n} = 0$ , et donc on obtient  $D_{1n} = \epsilon_1 E_{n1} = \rho_s$ , ce qui la même chose que l'équation [3.6.](#page-1-0)

EXEMPLE 1

Si  $\vec{E_1} = 2$   $\hat{\bf a}_{x} - 3$   $\hat{\bf a}_{y} + 5$   $\hat{\bf a}_{z}$  V/m à l'interface entre les deux matériaux de la figure suivante, calculer  $\vec{D_2}$  et les angles  $\theta_1$  et  $\theta_2$  si l'interface entre les deux matériaux est sans charges.

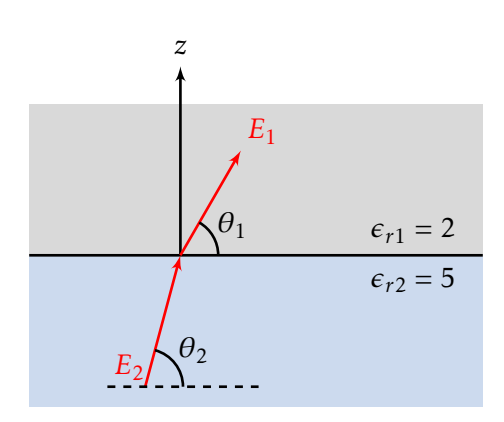

L'interface est dans un plan  $z = \text{cst}$ . Les composantes  $x \text{ et } y$  sont tangentielles, et les composantes *z* sont normales. Par continuité des composantes tangentielles *E* et normales *D*,

$$
\vec{E_1} = 2 \hat{\mathbf{a}}_x - 3 \hat{\mathbf{a}}_y + 5 \hat{\mathbf{a}}_z
$$
  

$$
\vec{E_2} = 2 \hat{\mathbf{a}}_x - 3 \hat{\mathbf{a}}_y + E_{z2} \hat{\mathbf{a}}_z
$$
  

$$
\vec{D_1} = \epsilon_0 \epsilon_{r1} \vec{E_1} = 4 \epsilon_0 \hat{\mathbf{a}}_x - 6 \epsilon_0 \hat{\mathbf{a}}_y + 10 \epsilon_0 \hat{\mathbf{a}}_z
$$
  

$$
\vec{D_2} = D_{x2} \hat{\mathbf{a}}_x + D_{y2} \hat{\mathbf{a}}_y + 10 \epsilon_0 \hat{\mathbf{a}}_z
$$

On peut calculer les composantes inconnues à l'aide de  $\vec{D_2} = \epsilon_0 \epsilon_{r2} \vec{E_2}$ . On a donc :

$$
D_{x2} \hat{\mathbf{a}}_x + D_{y2} \hat{\mathbf{a}}_y + 10\epsilon_0 \hat{\mathbf{a}}_z = 2\epsilon_0 \epsilon_{r2} \hat{\mathbf{a}}_x - 3\epsilon_0 \epsilon_{r2} \hat{\mathbf{a}}_y + \epsilon_0 \epsilon_{r2} E_{z2} \hat{\mathbf{a}}_z
$$

d'où on déduit :

$$
D_{x2} = 2\epsilon_0 \epsilon_{r2} = 10\epsilon_0 \qquad D_{y2} = -3\epsilon_0 \epsilon_{r2} = -15\epsilon_0 \qquad E_{z2} = \frac{10}{\epsilon_{r2}} = 2
$$

Les angles sont obtenus selon les relations suivantes :

$$
\vec{E_1} \cdot \hat{\mathbf{a}}_z = |E_1|\cos(90^\circ - \theta_1) \n5 = \sqrt{38}\sin\theta_1
$$
\n
$$
\vec{E_2} \cdot \hat{\mathbf{a}}_z = |E_2|\cos(90^\circ - \theta_2) \n2 = \sqrt{17}\sin\theta_2 \n\theta_2 = 29.0^\circ
$$

Gabriel Cormier 6 6 GELE3222

# 3.3 Capacité et condensateurs

On considère un conducteur éloigné de tout autre objet chargé. Le potentiel à la surface du conducteur est proportionnel à la charge qu'il porte. La constante de proportionnalité dépend de deux facteurs :

1. La géométrie du conducteur

2. La nature du milieu (vide, dielectrique, etc.). ´

Cette constante de proportionnalité est définit comme étant la *capacité* et est donnée par :

<span id="page-6-0"></span>
$$
C \equiv \frac{Q}{V} \qquad \text{[Farad]} \text{ ou } [C/V] \tag{3.19}
$$

L'application la plus populaire de ceci est le condensateur. Le condensateur est constitué de deux plaques conductrices séparées par l'air ou un diélectrique. Les deux conducteurs n'ont pas besoin d'avoir la même forme. Quand une tension DC est appliquée au conducteurs, il y a transfert de charges. Une charge positive +*Q* se rassemble sur un conducteur, et une charge −*Q* sur l'autre conducteur. Un champ électrique est alors crée entre les deux conducteurs, de la plaque positive vers la plaque négative. L'équation [3.19](#page-6-0) peut être appliquée, et on obtient :

$$
C = \frac{Q}{V_{12}} = \frac{Q}{V_+ - V_-}
$$
\n(3.20)

Il existe deux méthodes principales pour calculer la capacitance :

### Méthode Q

- 1. Supposer une charge +*Q* sur une plaque et une charge −*Q* sur l'autre plaque.
- 2. Calculer  $\vec{E}$  selon la méthode appropriée (Loi de Coulomb, loi de Gauss, Poisson).
- 3. Trouver le potentiel  $V_{12} = -\int E \cdot dl$ .
- 4. Calculer la capacitance  $C = Q/V_{12}$  (la charge Q s'annulera).

### Méthode V

- 1. Supposer une tension *Vab* entre les plaques.
- 2. Calculer  $\vec{E}$  (puis  $\vec{D}$ ) selon l'équation de Laplace.
- 3. Calculer  $\rho_s$  (puis Q) en utilisant les conditions aux frontières ( $D_n = \rho_s$ ).
- 4. Calculer la capacitance  $C = Q/V_{ab}$  (le potentiel  $V_{ab}$  s'annulera).

Exemple 2

Calculer la capacitance entre deux plaques de superficie *A* séparées d'une distance *d*, où un diélectrique de permittivité  $\epsilon_r$  est placé entre les deux plaques.

On suppose que les deux plaques sont dans le plan *x* − *y*. On suppose aussi une charge +Q et −Q sur les plaques. Ces charges seront distribuées sur l'ensemble des plaques, donnant lieu à une distribution de charge de :

$$
\rho_s=\frac{Q}{A}
$$

Le champ électrique est alors donné par :

$$
\vec{E} = -\frac{\rho_s}{\epsilon} \ \hat{\mathbf{a}}_z = -\frac{Q}{\epsilon A} \ \hat{\mathbf{a}}_z
$$

Ce champ est constant dans le diélectrique si on néglige la frange aux bords des plaques. La tension est obtenue selon :

$$
V_{12} = -\int_{z=0}^{z=d} E \cdot dl = -\int_0^d \left( -\frac{Q}{\epsilon A} \hat{\mathbf{a}}_z \right) \cdot (dz \hat{\mathbf{a}}_z) = \frac{Q}{\epsilon A} d
$$

Et la capacitance est :

$$
C = \frac{Q}{V_{12}} = \frac{\epsilon A}{d}
$$

Cette équation est très souvent rencontrée en génie électrique.

# 3.4 Equations de Laplace et Poisson ´

Dans certains problèmes, la distribution de charges n'est pas donnée ou est difficile à calculer. Les problèmes du chapitre précédent permettaient de calculer *D* ou *E* à partir de distribution de charges. On a vu qu'on pouvait calculer le champ électrique à partir du potentiel. Mais généralement, le potentiel n'est pas connu partout dans la région.

On s'intéresse maintenant aux problèmes où le potentiel est connu à certains endroits, mais pas partout dans la région sous étude. À l'aide de l'équation de Laplace, on peut calculer le potentiel dans toute la région.

Au chapitre précédent, on a vu deux relations importantes fondamentales des champs electriques : ´

$$
\nabla \cdot \vec{D} = \rho \tag{3.21}
$$

$$
\vec{E} = -\nabla V \tag{3.22}
$$

Gabriel Cormier 6 and 8 GELE3222

Si on combine ces deux équations, on obtient (rappel :  $D = \epsilon E$ ) :

$$
\nabla \cdot \epsilon (-\nabla V) = \rho \tag{3.23}
$$

ou

<span id="page-8-0"></span>
$$
\nabla^2 V = \frac{\rho}{\epsilon} \tag{3.24}
$$

L'équation [3.24](#page-8-0) est *l'équation de Poisson*.

S'il n'y a pas de distribution de charge dans la région sous étude,  $\rho = 0$  et on obtient :

$$
\nabla^2 V = 0 \tag{3.25}
$$

C'est l'équation de Laplace. L'opérateur V<sup>2</sup> veut dire la divergence du gradient de ou le *Laplacien*.

NOTE : La solution de l'équation de Laplace (ou Poisson) qui satisfait aux conditions aux frontières est unique. C'est la seule solution possible. En d'autres mots, quand on résout un problème à l'aide de l'équation de Laplace, il n'y a qu'une solution possible.

L'opérateur  $\nabla^2 V$  en coordonnées cartésiennes est :

$$
\nabla^2 V = \frac{\partial^2 V}{\partial x^2} + \frac{\partial^2 V}{\partial y^2} + \frac{\partial^2 V}{\partial z^2}
$$
 (3.26)

EXEMPLE 3

Donner l'équation du potentiel pour la région entre deux plaques conductrices de potentiel  $V_1$  et  $V_2$  séparées d'une distance *d*. Calculer aussi le champ électrique entre les deux plaques.

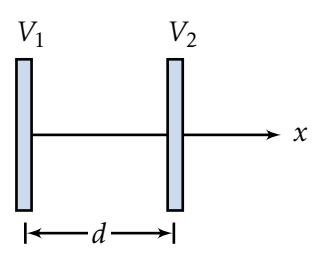

Puisque le potentiel ne dépend que d'une variable, x, l'équation de Laplace devient :

$$
\nabla^2 V = \frac{d^2 V}{dx^2} = 0
$$

Gabriel Cormier 6 Gelesia (Gelesia) 9 Gelesia (Gelesia) 9 Gelesia (Gelesia) 9 Gelesia (Gelesia) 9 Gelesia (Gelesia) 9 Gelesia (Gelesia) 9 Gelesia (Gelesia) 9 Gelesia (Gelesia) 9 Gelesia (Gelesia) 9 Gelesia (Gelesia) 9 Gele

On intègre deux fois pour obtenir :

$$
V(x) = Ax + B
$$

où *A* et *B* sont les constantes d'intégration.

Les conditions aux frontières impliquent que  $V(0) = V_1$  et  $V(d) = V_2$ . On obtient alors *B* = *V*<sub>1</sub> et *A* =  $(V_2 - V_1)/d$ . Ce qui donne :

$$
V(x) = \frac{V_2 - V_1}{d}x + V_1
$$

Le champ électrique est donné par :

$$
\vec{E} = -\nabla V = -\frac{dV}{dx} \hat{\mathbf{a}}_x = \frac{V_2 - V_1}{d} \hat{\mathbf{a}}_x
$$

Le champ électrique est constant, et proportionnel à la différence de potentiel entre les plaques.

### 3.4.1 Laplacien

En coordonnées cylindriques :

$$
\nabla^2 V = \frac{1}{r} \frac{\partial}{\partial r} \left( r \frac{\partial V}{\partial r} \right) + \frac{1}{r^2} \frac{\partial^2 V}{\partial \phi^2} + \frac{\partial^2 V}{\partial z^2}
$$
(3.27)

En coordonnées cylindriques :

$$
\nabla^2 V = \frac{1}{R^2} \frac{\partial}{\partial R} \left( R^2 \frac{\partial V}{\partial R} \right) + \frac{1}{R^2 \sin \theta} \frac{\partial}{\partial \theta} \left( \sin \theta \frac{\partial V}{\partial \theta} \right) + \frac{1}{R^2 \sin^2 \theta} \frac{\partial^2 V}{\partial \phi^2}
$$
(3.28)

Il faut souvent résoudre les problèmes associés à l'équation de Laplace par des méthodes numériques.